Domaine Sciences et Technologies Licence informatique : parcours MI

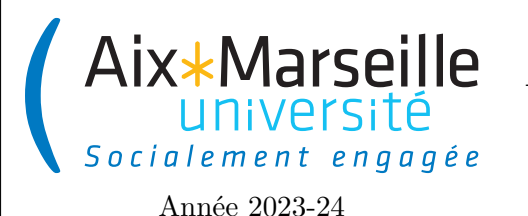

**Approfondissements en informatique (COO) : Devoir 1 Code UE : SIN6U28T**

**Vector et Deque**

# **Consignes pour le rendu**

## **TP noté**

Ce devoir est à faire pour le 15 avril 2024. Il faudra que le dépôt *git* soit à jour pour le 15 avril 2024 à 23h59 et que je (Arnaud Labourel, identifiant @alaboure) sois membre du projet avec des droits au moins égal à reporter.

## **Consignes pour démarrer le TP**

Vous allez utiliser git pour la gestion de versions. Il vous faut donc vous reporter aux consignes du [premier](https://pageperso.lis-lab.fr/~arnaud.labourel/approfondissements_info/tp/tp1.pdf) [exercice.](https://pageperso.lis-lab.fr/~arnaud.labourel/approfondissements_info/tp/tp1.pdf) Vous allez devoir forker le [dépôt de base](https://etulab.univ-amu.fr/alaboure/vector-deque-template) afin d'avoir votre propre dépôt. Le nom de votre dépôt devra être vector-deque- suivi de votre nom de famille. Par exemple, pour moi, le nom du dépôt devrait être vector-deque-labourel.

Lien vers le projet gitlab à forker pour le TP :<https://etulab.univ-amu.fr/alaboure/vector-deque-template>

Pour exécuter les tests, il faut passer par l'onglet *gradle* à droite et cliquer deux fois sur vector-deque -> Tasks -> verification -> test. N'oubliez pas de supprimer les tags @Disabled devant tous les tests afin de les exécuter.

### **Respect de la propriété intellectuelle**

Comme pour tout devoir, nous vous demandons de ne pas partager votre programme, complet ou partiel, avec des membres d'autres étudiants. Le non-respect de cette consigne vous expose à recevoir une **note nulle**. Tout emprunt que vous effectuez doit être proprement documenté en indiquant quelle partie de votre programme est concerné et de quelle source elle provient (nom d'un autre étudiant, site internet, . . .).

#### **Critères d'évaluation**

Vous serez évalué sur :

— **La propreté du code :** comme indiqué dans le cours, il est important de programmer proprement. Des répétitions de code trop visibles, des noms mal choisis ou des fonctions ayant beaucoup de lignes de code (plus de dix) vous pénaliseront. Le sujet vous donne les méthodes que vous devez absolument écrire mais il est tout à fait autoriser d'écrire des méthodes supplémentaires, de créer des constantes, . . . pour augmenter la lisibilité du code. On rappelle que vous devez écrire le code en anglais.

- **La correction du code :** on s'attend à ce que votre code soit correct, c'est-à-dire respecte les spécifications dans le sujet. Comme indiqué dans le sujet, vous devez tester votre code pour vérifier son comportement.
- **Les commit/push effectués :** il vous faudra travailler en continu avec git et faire des *push/commit* le plus régulièrement possible. Un projet ayant très peu de *push/commit* effectués juste avant la date limite sera considéré comme suspicieux et noté en conséquence. Un minimum accepté pour ce devoir sera d'au moins **2 pushs sur deux jours différents** et d'au moins **10 commits** au total. Si ces minimums ne sont pas respectés, le devoir recevra une note de zéro. Vous devez faire un commit par méthode que vous codez et un push après chaque tâche.

#### **Première modification de votre dépôt**

Modifier le fichier README.md à la racine du projet. Ce fichier devra contenir votre nom de famille et votre prénom.

#### **Ajout chargé de cours en tant que membre**

Une fois le projet créé, vous devez me (Arnaud Labourel, identifiant @alaboure) rajouter en cliquant sur project information dans le menu de gauche puis members.

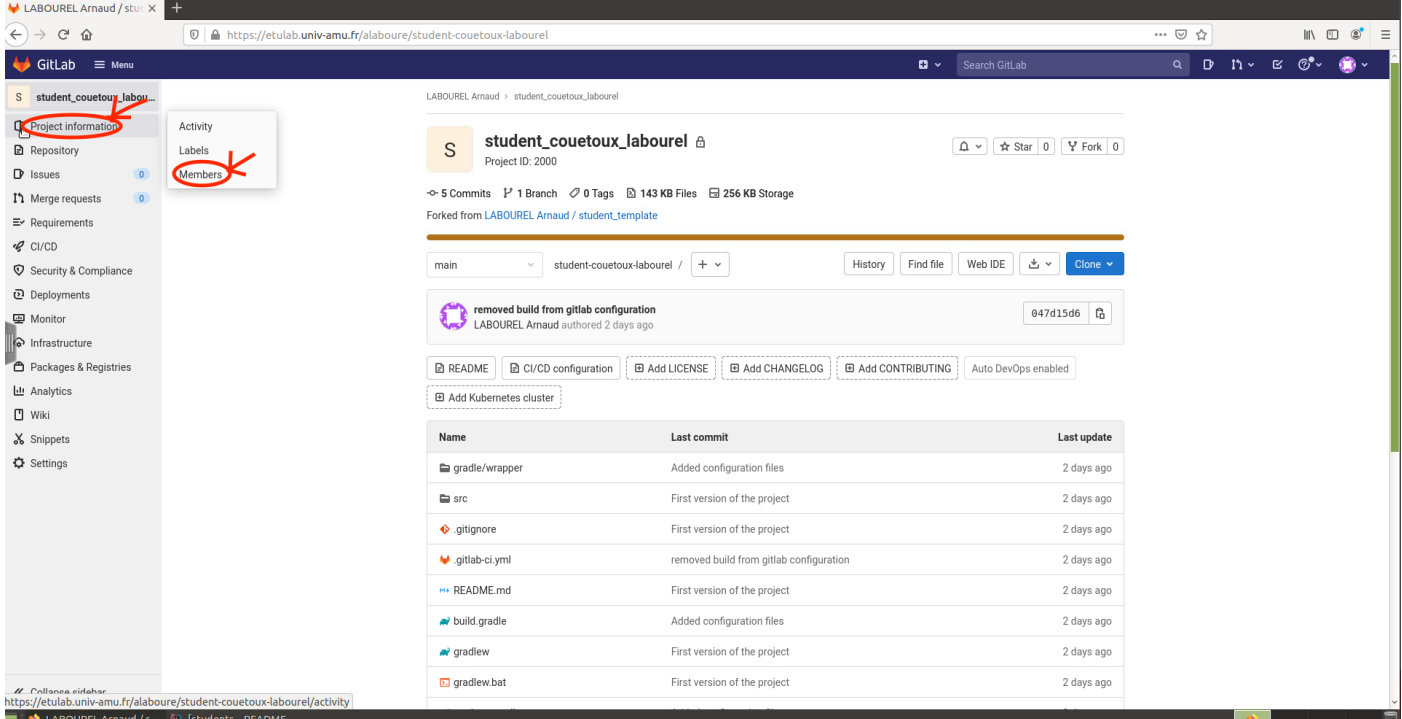

Ensuite vous pouvez me rechercher (Arnaud Labourel, identifiant @alaboure) dans la barre dédiée. Une fois que vous m'avez trouvé, vous devez me donner le rôle de reporter puis confirmer son invitation en cliquant sur le bouton invite.

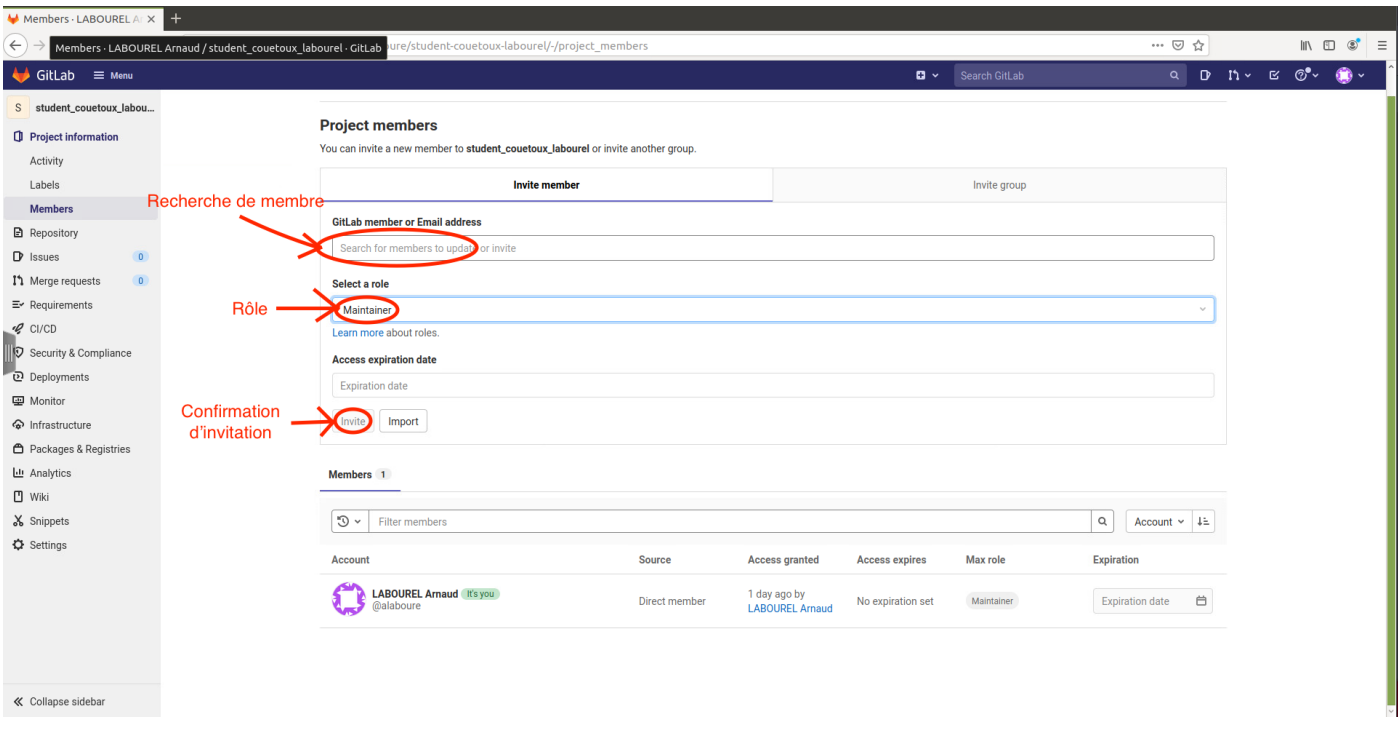

## **Vecteur d'objets**

Le but de cet exercice sera de compléter la classe ArrayVector du *package* vector du dépôt et sa classe de test TestArrayVector.

La classe ArrayVector<T> permet de gérer un tableau d'éléments de type T dont la capacité augmente automatiquement si celui-ci est plein. Cette classe contient deux attributs : un tableau d'éléments nommé elements et un entier size. La longueur du tableau array peut être supérieure à size. Néanmoins, les éléments réellement présents dans le vecteur sont stockés dans les size premières cases du tableau array. Le constructeur prend en paramètre la longueur initiale du tableau array, c'est-à-dire la capacité initiale du vecteur. Si la longueur du tableau array ne permet plus de conserver tous les éléments du vecteur, elle est automatiquement augmentée à l'aide de la méthode ensureCapacity. La classe fournit les méthodes suivantes :

- **void** ensureCapacity(**int** capacity) fait en sorte que le tableau elements puisse contenir capacity éléments. Si la capacité actuelle du vecteur est inférieure à capacity, la capacité est augmentée. La nouvelle capacité doit être égale à max(capacity,  $2 \times$  capacité actuelle). Les nouvelles cases du tableau elements sont initialisées à **null**. Le nombre d'éléments (c'est-à-dire la valeur de size) n'est pas modifié.
- **void** resize(**int** size) modifie la taille du vecteur. Si la capacité est inférieure à size, elle est augmentée. Dans tous les cas les nouvelles cases sont initialisées à **null**.
- **int** size() retourne la taille actuelle du vecteur, c'est-à-dire son nombre d'éléments.
- **boolean** isEmpty() retourne **true** si le vecteur est vide, **false** sinon.
- **void** add(T element) ajoute l'élément element à la fin du vecteur.
- **void** set(**int** index, T element) affecte l'élément element à la position index dans le tableau. Si le tableau contient moins de index + 1 éléments, la méthode ne fait rien.

— T get(**int** index) retourne l'élément à la position index dans le vecteur. Si le vecteur contient moins de index + 1 éléments, la méthode retourne **null**.

**Tâche 1 :** compléter la classe ArrayVector afin que toutes les méthodes décrites ci-dessus fonctionnent correctement.

**Tâche 2 :** Tester (en complétant le code des méthodes existantes et en rajoutant des méthodes de tests) toutes les méthodes décrites ci-dessus dans la classe TestArrayVector. N'oubliez de réactiver les tests désactivés en remplaçant les @Disabled par @Test.

## **Implémentations de l'interface Deque**

Le but de cet exercice sera de coder des files à double extrémité ou *deque* (abréviation de l'anglais *double-ended queue*). Une file à double extrémité est un type abstrait permettant d'ajouter et de supprimer des données à la fin (queue) ou au début (tête), réunissant ainsi les avantages des files et des piles. En Java, ce type est défini par l'interface [Deque](https://docs.oracle.com/en/java/javase/17/docs/api/java.base/java/util/Deque.html). Pour cet exercice, vous allez coder et tester une classe implémentant l'interface DoubleEndedQueue qui définit les 14 méthodes suivantes :

- **void** addFirst(E e) qui ajoute un élément en début de file, levant une exception de type IllegalStateException si la file a déjà atteint sa capacité maximale ;
- **void** addLast(E e) qui ajoute un élément en fin de file, levant une exception de type IllegalStateException si la file a déjà atteint sa capacité maximale ;
- E removeFirst() qui renvoie et supprime l'élément en début de file, levant une exception de type NoSuchElementException si la file n'a pas d'élément ;
- E removeLast() qui renvoie et supprime l'élément en fin de file, levant une exception de type NoSuchElementException si la file n'a pas d'élément ;
- E getFirst() qui renvoie l'élément en début de file, levant une exception de type NoSuchElementException si la file n'a pas d'élément ;
- E getLast() qui renvoie l'élément en fin de file, levant une exception de type NoSuchElementException si la file n'a pas d'élément ;
- **boolean** offerFirst(E e) qui ajoute si possible un élément en début de file et retournant **false** si l'ajout s'est fait (file n'ayant pas encore atteint sa capacité maximale) et **false** sinon ;
- **boolean** offerLast(E e) qui ajoute si possible un élément en début de file et retournant **false** si l'ajout s'est fait (file n'ayant pas encore atteint sa capacité maximale) et **false** sinon ;
- E pollFirst() qui renvoie et supprime l'élément en début de file (renvoie **null** si la file est vide) ;
- E pollLast() qui renvoie et supprime l'élément en début de file (renvoie **null** si la file est vide) ;
- E peekFirst() qui renvoie l'élément en début de file (renvoie **null** si la file est vide) ;
- E getLast() qui renvoie l'élément en fin de file (renvoie **null** si la file est vide) ;
- **int** size() qui renvoie le nombre d'éléments de la file ;

— **boolean** contains(Object o) qui renvoie **true** si la file contient un élément égal (par equals) à o et **false** sinon, la méthode levant une NullPointerException si l'objet o est **null**.

En résumé, en plus des deux méthodes size et contains, l'interface définit des méthodes pour accéder aux éléments aux deux extrémités de la file. Des méthodes sont fournies pour insérer, supprimer et examiner ces éléments. Chacune de ces méthodes existe sous deux formes : l'une lève une exception si l'opération échoue, l'autre renvoie une valeur spéciale (**null** ou **false**, selon l'opération). On peut résumer cela dans le tableau suivant :

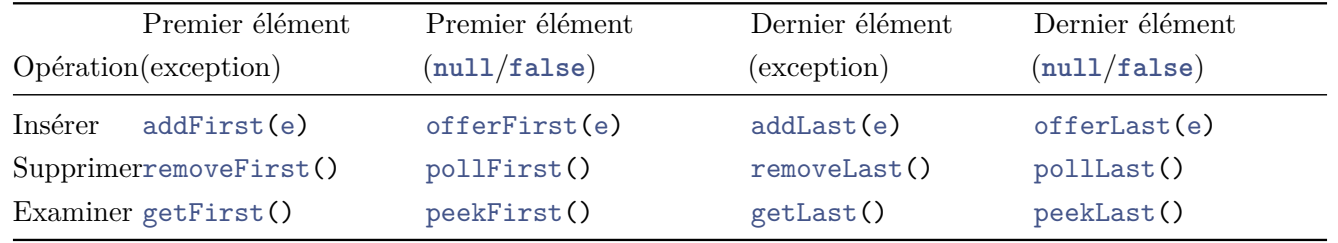

Pour implémenter l'interface DoubleEndedQueue vous allez définir une classe ArrayDoubleEndedQueue. Cette classe utilisera un tableau d'Object pour stocker les éléments de la file (il faudra donc faire un *cast* pour obtenir le bon type d'objet). La taille du tableau sera égale à la capacité (*capacity*) de la file (déterminée à la construction de la file avec le constructeur ArrayDoubleEndedQueue(**int** capacity)) et ne changera pas par la suite. La file se comptera comme un buffer circulaire avec comme attribut l'indice du premier élément et le nombre d'éléments de la file. Les éléments de la file seront donc compris entre indexFirst inclus et (indexFirst + size)% capacity exclus (voir figure ci-dessous). Toutes les cases ne correspondant pas à des éléments de la file devront être à **null**. Des exceptions devront être levées dans certains cas conformément à la Javadoc de DoubleEndedQueue.

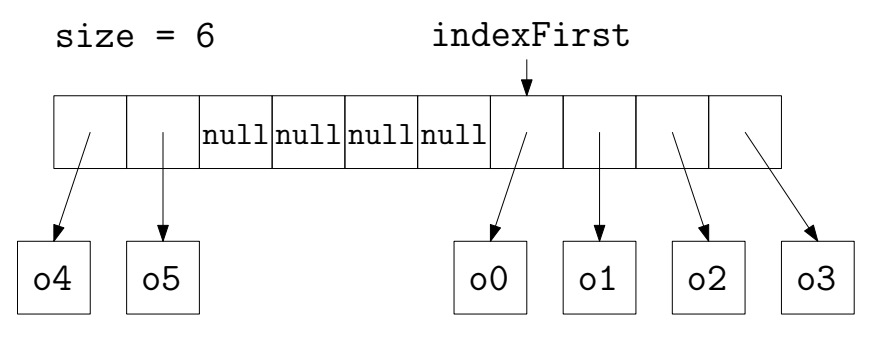

**Tâche 3 :** Créez une classe ArrayDoubleEndedQueue implémentant l'interface DoubleEndedQueue. Pour le moment, contentez-vous de définir des méthodes par défaut (ne retournant **null**, 0 ou **false** et sans autre code). Vous pouvez réaliser cela rapidement sous IntelliJ en faisant clic droit puis *generate* puis *implements method* une fois que vous avez défini que la classe implémente l'interface.

**Tâche 4 :** Créez et codez la classe TestArrayDoubleEndedQueue testant que la classe ArrayDoubleEndedQueue respecte les contraintes décrites dans la documentation de DoubleEndedQueue. Pour le moment, ne modifiez pas la classe ArrayDoubleEndedQueue.

**Tâche 5 :** Complétez la classe ArrayDoubleEndedQueue afin qu'elle passe les tests de TestArrayDoubleEndedQueue.